## **Gestion des utilisateurs**

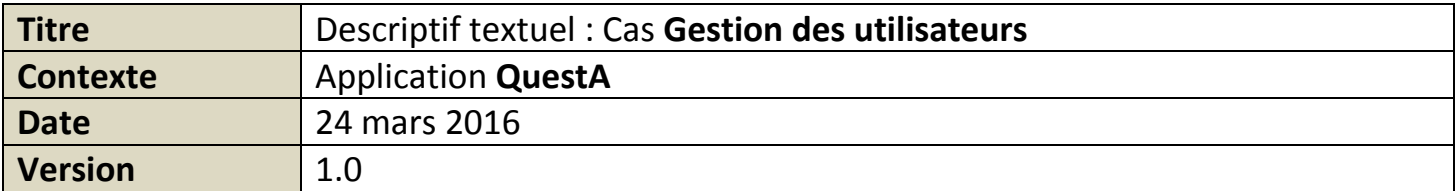

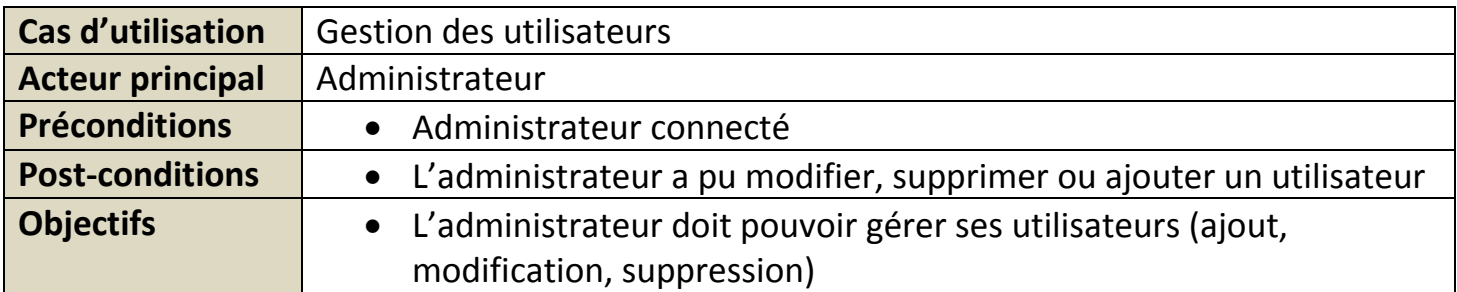

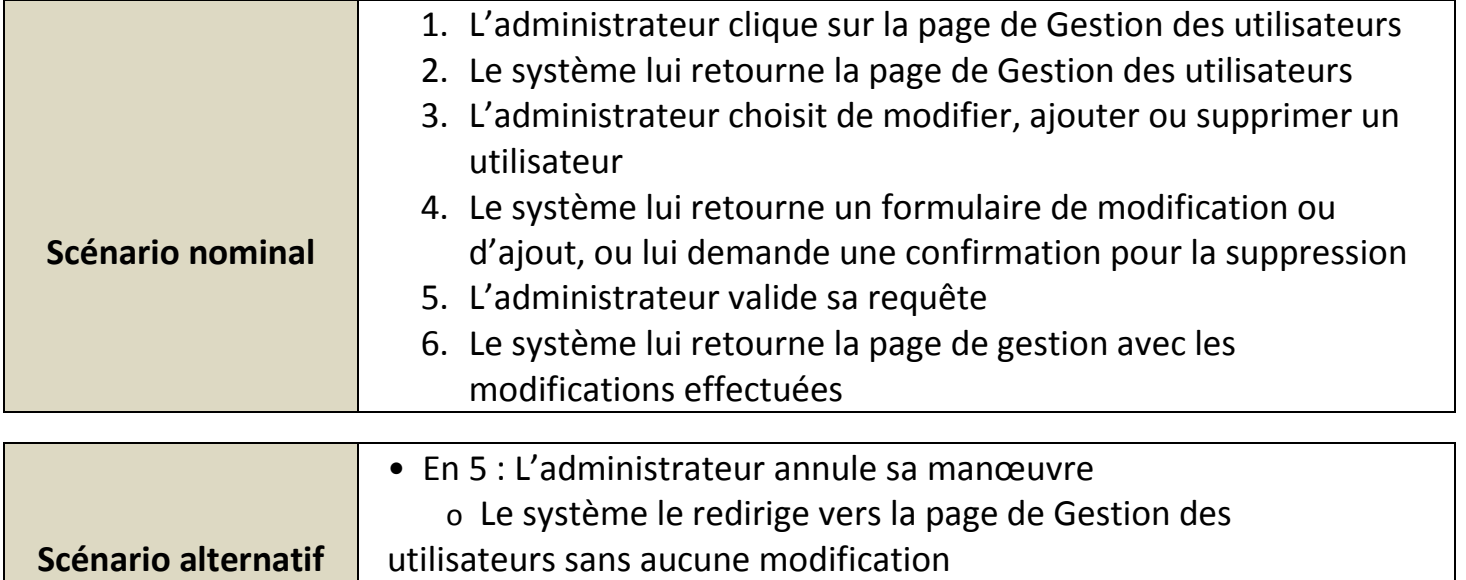

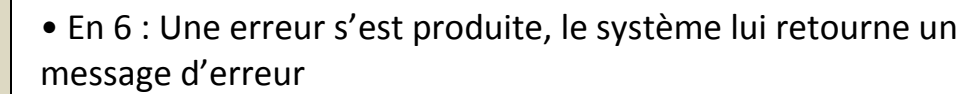

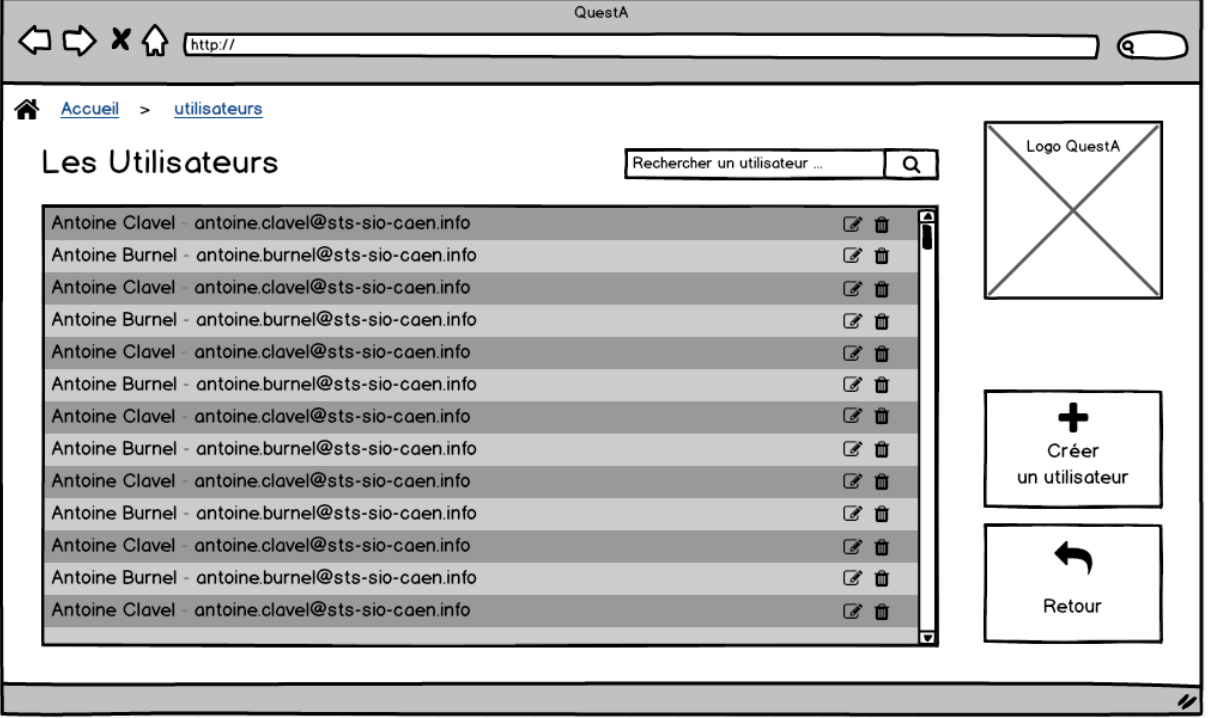